### **Appendix Matlab** $\mathbf{i}$

### Side 13 av 17

### Appendix: Possibly useful functions

### blanks

String of blanks. BLANKS(n) is a string of n blanks.

Use with DISP, e.g. DISP( $\lceil$ 'xxx' blanks $(20)$ 'yyy']).

### cell2mat

Converts a cell array into an ordinary array. The elements of the cell array must all contain the same data type, and the resulting array is of that data type.

fix

Round towards zero.  $FIX(X)$  rounds the elements of X to the nearest integers towards zero.

fclose

Close file.  $ST = FCLOSE(FID)$  closes the file associated with file identifier FID, which is an integer value obtained from an earlier call to FOPEN. FCLOSE returns 0 if successful or -1 if not.

feof

Test for end-of-file.  $ST = FEOF(FID)$  returns 1 if the end-of-file indicator for the file with file identifier FID has been set, and 0 otherwise.

The end-of-file indicator is set when a read operation on the file associated with the FID attempts to read past the end of the file.

fgetl

read line from file, discard newline character. TLINE = FGETL(FID) returns the next line of a file associated with file identifier FID as a MATLAB string. The line terminator is NOT included. Use FGETS to get the next line with the line terminator INCLUDED. If just an end-of-file is encountered, -1 is returned.

### find

Returns the linear indexes of non-zero elements in a matrix.  $FIND([0 1 0 1 0])$  returns [24]. If the first parameter has more than one row, a column vector containing the linear indexes of non-zero elements are returned. An optional second parameter set the maximum number of indexes to return.

### fopen

Open file. FID = FOPEN(FILENAME, PERMISSION) opens the file FILENAME in the mode specified by PERMISSION:

'r' open file for reading

- $'w'$ open file for writing; discard existing contents
- $'a'$ open or create file for writing; append data to end of file
- $'r+'$ open (do not create) file for reading and writing
- $'w+'$ open or create file for reading and writing; discard existing contents
- $a+1$ open or create file for reading and writing; append data to end of file

fprintf

Write formatted data to file. COUNT = FPRINTF(FID,FORMAT,A,...) formats the data in the real part of array A (and in any additional array arguments), under control of the specified FORMAT string, and writes it to the file associated with file identifier FID. COUNT is the number of bytes successfully written. FID is an integer file identifier obtained from FOPEN. It can also be 1 for standard output (the screen) or 2 for standard error. If FID is omitted, output goes to the screen.

FORMAT is a string containing ordinary characters and/or C language conversion specifications. Conversion specifications involve the character %, optional flags, optional width and precision fields, optional subtype specifier, and conversion characters d, i, o, u, x, X, f, e, E, g, G, c, and s.

The special formats  $\ln$ ,  $\ln$ ,  $\ln$ ,  $\ln$ ,  $\ln$ ,  $\ln$  can be used to produce linefeed, carriage return, tab, backspace, and formfeed characters respectively. Use \\ to produce a backslash character and %% to produce the percent character.

### global

Define global variable.

global  $X Y Z$  defines  $X, Y$ , and  $Z$  as global in scope (scope can be functions/programs).

input

Read a value from the keyboard and into a variable.

ANSWER=INPUT(STR) prints STR as a prompt, reads a number and assigns it to ANSWER. If character string is to be read, use the optional second parameter 's'.

isempty

Determine whether array is empty

This MATLAB function returns logical 1 (true) if A is an empty array and logical 0 (false) otherwise.

 $TF = isempty(A)$ 

#### DIUC 14 av 17

### length

The length of vector. LENGTH $(X)$  returns the length of vector X. It is equivalent to  $MAX(SIZE(X))$  for nonempty arrays and 0 for empty ones.

load

Loads data from filename.

load(filename) loads data from filename. If filename is a MAT-file, then load(filename) loads variables in the MAT-File into the MATLAB® workspace. If filename is an ASCII file, then load(filename) creates a doubleprecision array containing data from the file.

### max

finds the highest element in a vector, or the highest element in each column of a matrix.

#### min

finds the lowest element in a vector, or the lowest element in each column of a matrix.

### mod

Modulus after division. MOD(x,y) is x - n.\*y where  $n = floor(x./y)$  if  $y \sim = 0$ .

num2str

Convert numbers to a string.

#### randi

Pseudorandom integers from a uniform discrete distribution.

 $R =$ RANDI(IMAX,N) returns an N-by-N matrix containing pseudorandom integer values drawn from the discrete uniform distribution on 1:IMAX.

RANDI(IMAX,M,N) or RANDI(IMAX,[M,N]) returns an M-by-N matrix.

#### rem

Remainder after division. REM(x,y) is x - n.\*y where  $n = fix(x./y)$  if  $y \sim = 0$ .

### round

Rounds to nearest decimal or integer.  $Y = round(X)$  rounds each element of X to the nearest integer. If an element is exactly between two integers, the round function rounds away from zero to the integer with larger magnitude. Y  $=$  round(X,N) rounds to N digits

#### size

```
The size of array. D = SIZE(X), for M-by-N matrix X, returns the two-element row vector.
```
 $D = [M,N]$  containing the number of rows and columns in the matrix.

#### sortrows

```
Sort array rows. This MATLAB function sorts the rows of A in ascending order, based on column. B =sortrows(A). B = sortrows(A, column)
```
#### sscanf

```
Extracts values from a string according to a format string. Opposite of FPRINTF.
A=SSCANF('12/11-2014','%d/%d-%d') returns a column vector containing the values
12, 11, and 2014.
```
strcmp

Compare strings.  $TF = \text{stremp}(S1, S2)$  compares the strings S1 and S2 and returns logical 1 (true) if they are identical, and returns logical 0 (false) otherwise.

### strsplit

Splits the first (string) parameter into a cell array of substrings, according to the delimiter string given as the second parameter. STRSPLIT ('one, two, three', ', ') results in {'one', 'two', 'three'}. Multiple alternative delimiters can be specified using a cell array as the second parameter.

### strtok

separates the first token of a string from the rest of that string.

[TOKEN, REST] =STRTOK ('first second', DELIM) sets TOKEN to 'first' and REST to ' second'. The optional parameter DELIM contains a list of delimiter characters - where the space character is default. Any delimiter characters before the first token are ignored.

### $str2num$

```
Convert string matrix to numeric array.
```
# **<sup>1</sup> Oppgave 1 - Flervalgsoppgaver (15%)**

 $X = STR2NUM(S)$  converts a character array representation of a matrix of numbers to a numeric matrix. For example, S=['12'; '34'] str2num(S) =>  $[12; 34]$ .

Hva er 53<sub>10</sub> i det hexadesimale tallsystemet?

```
S='abc' str2num(S)=>[]
```
 $142_{16}$ 

sum

 $35_{16}$ 

The sum of elements.  $S = SUM(X)$  is the sum of the elements of the vector X. If X is a matrix, S is a row vector with the sum over each column.

 $E2_{16}$ 

 $\Box$  24<sub>16</sub>

Auditorieøving 2 Matlab

Hvilken av følgende påstander er korrekte?

Hva er sant om PandA?

- $\Box$ PandA-koding kan beskrive analog informasjon
- PandA-representasjon er et byte system  $\Box$
- **PandA** sier om et fenomen er tilstede eller ikke på et bestemt sted og tid
- **PandA er et dyr som ikke har noe med programmering å gjøre**

Hva er de tre vanligste overføringsfeilene mtp. dataoverføringer?

Ved linjesvitsjing...

Hva gjør nettverkslaget (IP-layer)?

- Erasure (tvetydighet), distortion (forvrenging), attenuation (svekking)  $\Box$
- Erasure (tvetydighet), attenuation (svekking), interference (forstyrrelse)  $\Box$
- Interference (forstyrrelse), distortion (forvrenging), attenuation (svekking)
- Interference (forstyrrelse), erasure (tvetydighet), distortion (forvrenging)  $\Box$
- En IP-adresse identifiserer en spesifikk datamaskin, ikke en forbindelse mellom en datamaskin og et nettverk. En ruter har én IP-adresse.
- En IP-adresse identifiserer en spesifikk datamaskin, og en forbindelse mellom en datamaskin og et nettverk. En ruter har en IP-adresser for hver nettverks-forbindelse, i tillegg til en IP-adresse som identifiserer selve ruteren.
- En IP-adresse identifiserer ikke en spesifikk datamaskin, men en forbindelse mellom en datamaskin og et nettverk. En ruter har en IP-adresse for hver nettverks-forbindelse.
- En IP-adresse identifiserer ikke en spesifikk datamaskin, men en forbindelse mellom en datamaskin og et nettverk. En ruter har én IP-adresse.

- ...deler avsender opp data i "pakker" før sending. Disse pakkene sendes over en isolert vei.  $\Box$
- ...opprettes en kommunikasjonskanal mellom en sender og en mottaker når det er nødvendig, og forsvinner etter bruk. Flere avsendere deler den samme veien.
- ...opprettes en kommunikasjonskanal mellom en sender og en mottaker når det er nødvendig, og forsvinner etter bruk. Denne veien kommer ikke i kontakt med andre signaler (isolert vei).
- ...deler avsender opp data i "pakker" før sending. Flere avsendere deler den samme veien, hvor en pakke sendes om gangen.

- Spesifiserer meldingene og prosedyrene som brukes for å sikre sikker overføring.  $\Box$
- Spesifiserer formatet på pakkene som sendes over nettet, og mekanismene for å sende pakker fra én datamaskin, via rutere, til en annen.
- Står for kommunikasjon mellom en applikasjon på en datamaskin til en annen.
- Lagrer sekvensnummer på siste mottatt pakke i tillegg til en liste med andre pakker som kom i feil rekkefølge.

# **<sup>2</sup> Oppgave 2 - Dra&Slipp (5%)**

Under finner du koden til funksjonen *allAboutMe*. Som du kanskje ser, er den ikke akkurat i korrekt rekkefølge, og dette skal du fikse. Funksjonen skal ved kjøring skrive følgende til skjerm:

My name is <name>

I'm <age> years old, and I study <study>

Her er <name>, <age> og <study> argumentene til funksjonen.

Gitt funksjonen i Kodesnutt 1. Hvilke verdier får x og y når vi kjører:  $[x, y] = secret(11, 3)$ 

**Dra koden inn i boksene, slik at den blir stående i korrekt rekkefølge.**

Maks poeng: 6

## **<sup>3</sup> Oppgave 3 - Kodeforståelse (5%)**

**a)**

Forklar også med en setning hva funksjonen gjør.

```
Kodesnutt 1:
function [r, s] = secret(a, b)r = 0;
    while (a \ge b)a = a - b;r = r + 1;end
    s = a;end
```
### **Skriv ditt svar her**

---------------------------------------------

## **b)**

Gitt funksjonen i Kodesnutt 2. Hva blir returnert ved kallet: m=mystery('SUNEAILSUN', 'JALTNCSAES')

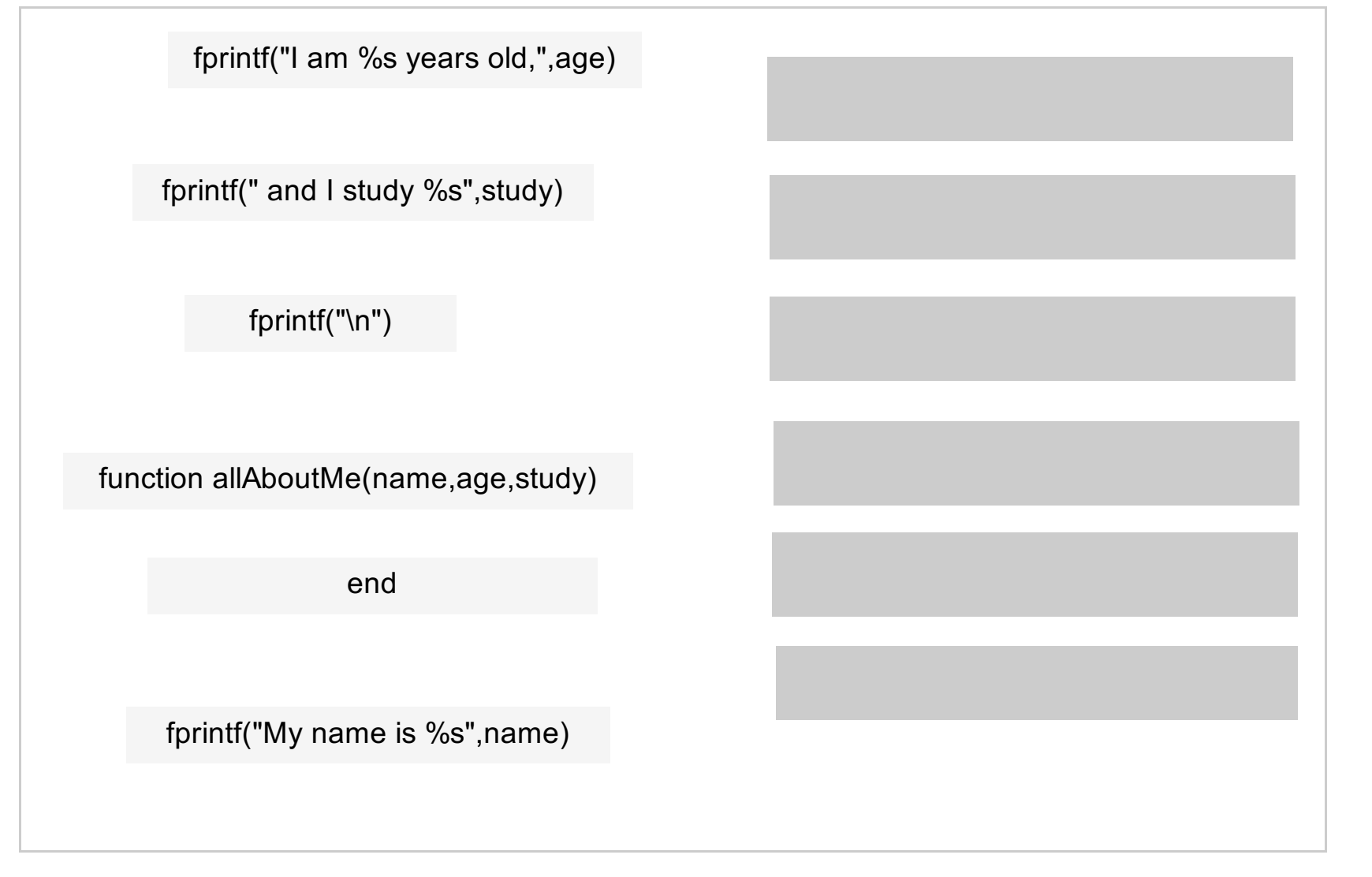

```
Kodesnutt 2:
function z = mystery(x, y)
    z = \frac{1}{2}for i = 1: length(x)
        if (mod(i,2)=0)z = [z \times (i)];else
             z = [z y(i)];end
    end
end
```
Forklar med en setning hva funksjonen gjør.

### **Skriv ditt svar her**

---------------------------------------------

**c)**

Gitt funksjonen i Kodesnutt 3. Hva blir returnert ved kallet: f(32145)

Kodesnutt 4:  $\Box$  function b = cryptic(a)  $b = '$ ; while  $a \mid \mid$  isempty(b) Ė  $b = [sprint f('%d', mod(a, 2)), b];$  $a = floor(a/2);$ end end

Forklar med en setning hva funksjonen gjør.

```
Kodesnutt 3:
function y = f(x)
```

```
y = 0;while x > 0y = y + rem(x, 10);x = floor (x / 10);
   end
   if y \ge 10y = f(y);end
end
```
### **Skriv ditt svar her**

---------------------------------------------

## **d)**

Gitt funksjonen i kodesnutt 4. Hva returneres ved kjøring av funksjonen cryptic(345)?

Forklar med en setning hva funksjonen gjør.

# **<sup>4</sup> Oppgave A (6%)**

«Joe» har lyst til å lage et program som kan generere delvis tilfeldige spørsmål til en hovedstadsquiz, samt motta og sjekke svarene. En type spørsmål er hovedsteder som begynner med en viss bokstav. «Joe» har laget en funksjon **beginsWith(capitals, let ter) –** denne skal få inn en cell array av strenger med namn på hovedsteder, samt en bokstav, og returnere som resultat en cell array med alle hovedsteder som begynner på denne bokstaven. Eksempel på kjøring (men koden må selvsagt ta høyde for mye lenger arrayer enn dette eksemplet med bare 4 byer):

```
beginsWith({'Oslo', 'London', 'Paris', 'Lisbon'}, 'L') )
```

```
ans=
```
{'London'} {'Lisbon'}

En ond venn har vært inne på "Joe» sin PC og tullet med koden så linjene står hulter til bulter. Din oppgave blir å sette kodelinjene i riktig rekkefølge. Alle kodelinjene skal brukes.

## Auditorieøving 2 Matlab **Sett kodelinjene i riktig rekkefølge.**

For å automatisk lage tilfeldige spørsmål ønsker «Joe» en funksjon randomLatinLetter() som kan gi en tilfeldig bokstav A-Z / a-z. Funksjonen har en parameter. Hvis denne er true skal funksjonen returnere en stor bokstav, og hvis false skal funskjonen returnere en liten bokstav. Ellers er følgende verdt å merke seg for denne oppgaven: ASCII-verdiene for A-Z er 65-90 og for a-z 97-122. str2num(n) konverterer en array of characters(tall) til det representative nummeret. char(n) converterer et nummer til den representative bokstaven.

## **<sup>5</sup> Oppgave B (6%)**

```
str2num('100') = 100
char(100) = 'd'
```

```
randomLatinLetter(true)
ans =
```
 $^{\prime}$  E  $^{\prime}$ 

Eksempel:

## Eksempel på kjøring:

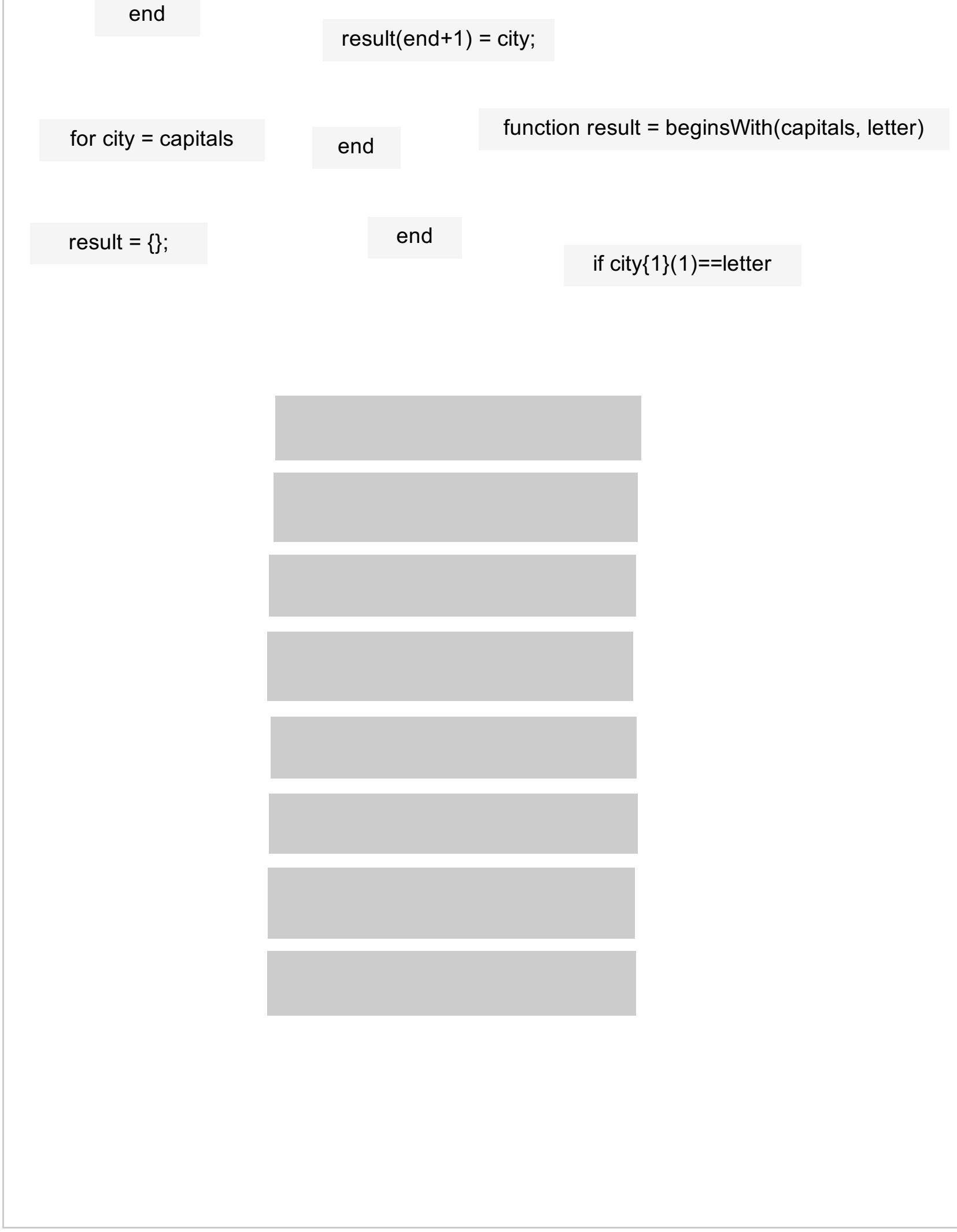

### Auditorieøving 2 Matlab

```
randomLatinLetter(false)
ans ='g'
```
Et datavirus har dessverre slettet deler av koden din. Heldigvis har MATLAB noen gode forslag til hva som kan ha vært koden før den ble slettet. Din oppgave blir å fylle inn det som mangler i kodesnutten: (du kan anta at de som har laget MATLAB er såpass intelligente at minst ett av forslagene gir ønsket *utfall)*

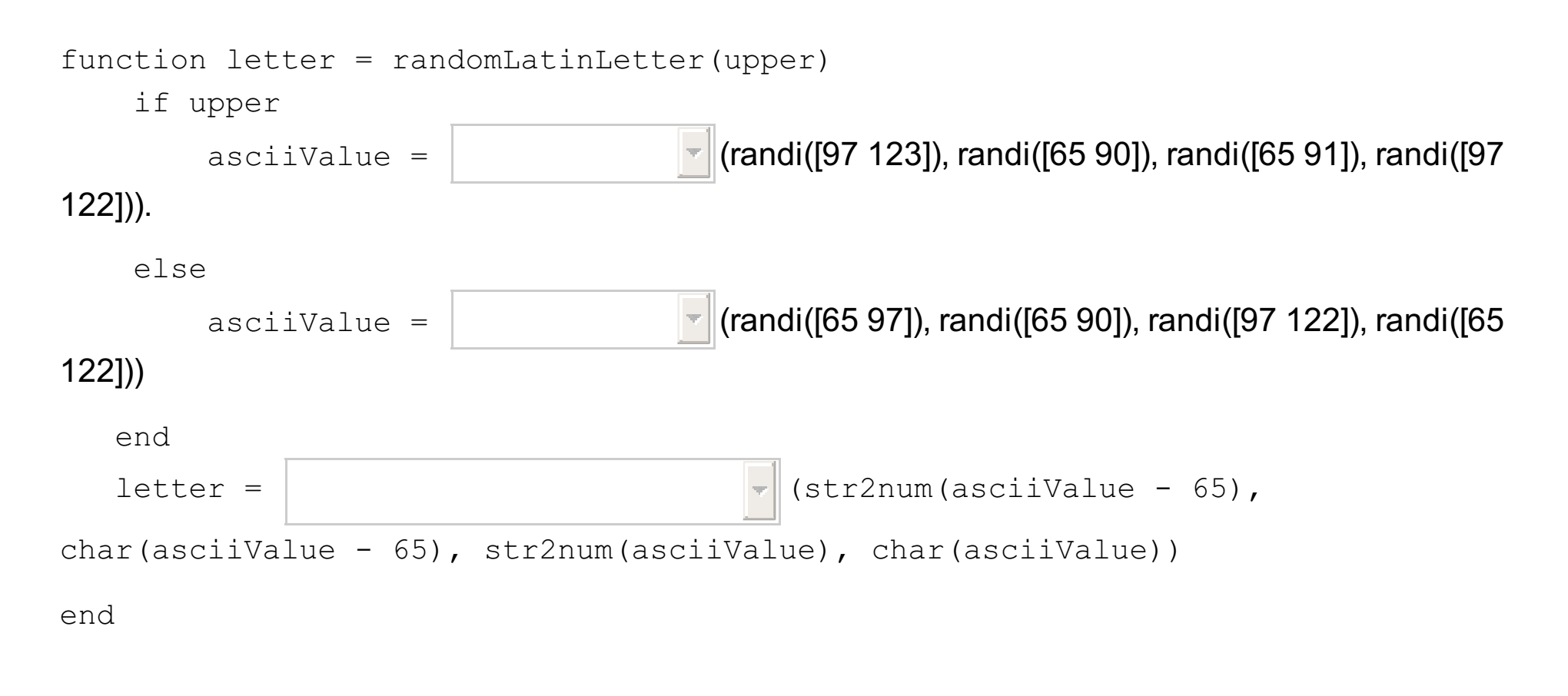

Maks poeng: 3

# **<sup>6</sup> Oppgave C (6%)**

Vi ønsker nå å lage en funksjon **letterQuestion(capitals)** som bruker **beginsWith()** fra (a) og **randomLatinLetter()** fra (b), du kan bruke disse som om de funker selv om du ikke fikk de til. Eksempel på kjøring

```
>> [q, s] = letterQuestion(capitals)
q ="Capital starting with L? "
s =1×2 cell array
     {'London'} {'Lisbon'}
```
Merk at denne funksjonen skal returnere to verdier, spørsmålsteksten og listen med fasitsvar. Den skal unngå å spørre om bokstaver som det fins null løsninger for (f.eks. X er det ingen hovedstad som begynner på). Dra og slipp kodelinjene nedenfor til riktig rekkefølge og innrykk så du får en funksjon som virker etter hensikten. NB: For full pott må kodelinjer være inni while-løkka bare hvis de trenger å være der.

## Auditorieøving 2 Matlab **Sett kodelinjene i riktig rekkefølge.**

## **<sup>7</sup> Oppgave D (6%)**

ans  $=$ 7

En annen ting å spørre om, kan være hovedsteder med et visst antall bokstaver i navnet. En utfordring er at noen byer har to eller flere ord i navnet. F.eks. skal San Jose (hovedstaden i Costa Rica) bare telle som 7 bokstaver, ikke 8, så en enkel test med standardfunksjonen **length()** vil kunne gi feil resultat. Vi ønsker en funksjon **nLet ters(city)** som gir oss antall bokstaver – utenom eventuelle blanke tegn – i strengen som gis inn som argument. Eksempel på kjøring

>> nLetters('San Jose')

>>

Joe er en ivrig ITGK student og løser oppgaven på strak arm. Dette er koden han leverer til studass:

```
function result = nLetters(city)
    result = length(city);
```
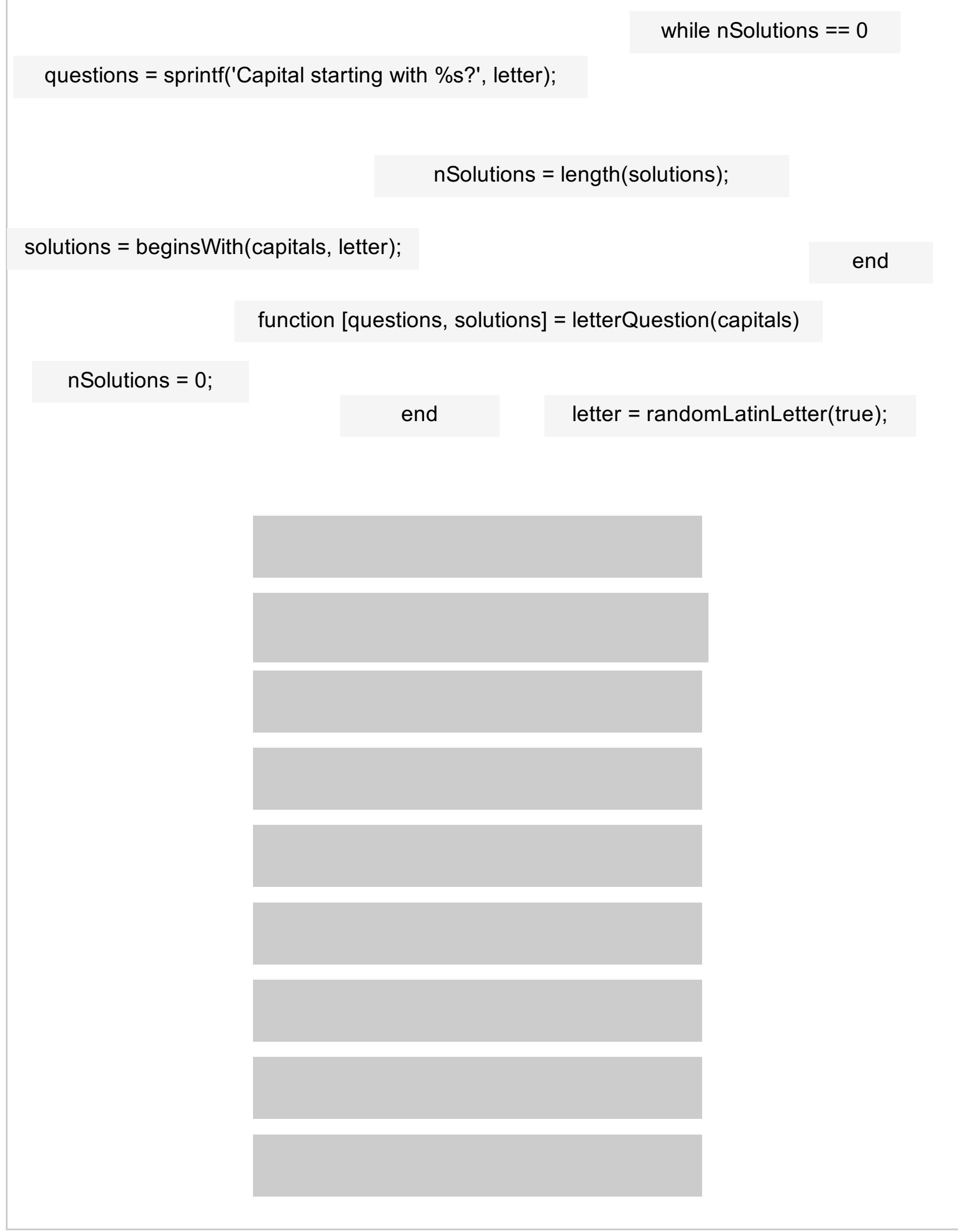

```
Auditorieøving 2 Matlab
```

```
for i = cityif city(i) == ' '
       result = result -1;end
  end
end
```
## **Gitt at du var Joe sin studass, hva ville du forventet ved kjøring av koden?**

- $\blacksquare$  Feilmelding: Index exceeds array bounds
- Feilmelding: Index i undefined
- Feilmelding: Function nLetters cannot find result
- Koden gir ønsket resultat med riktig input
- $\blacksquare$  Feilmelding: Unvalid use of parameter result

Maks poeng: 1

## **<sup>8</sup> Oppgave E (6%)**

Anta nå at vi har en nLetters()-funksjon som virker. Vi skal så lage en funksjon som går igjennom hele lista med bynavn og returnerer ei liste med de som har et visst antall bokstaver.

```
Eksempel på kjøring:
>> hasLength({'Tallinn', 'London', 'San Jose'}, 7)
ans =1×2 cell array
    {'Tallinn'} {'San Jose'}
>>
```
### **Skriv din kode her:**

Maks poeng: 10

## **<sup>9</sup> Oppgave F (6%)**

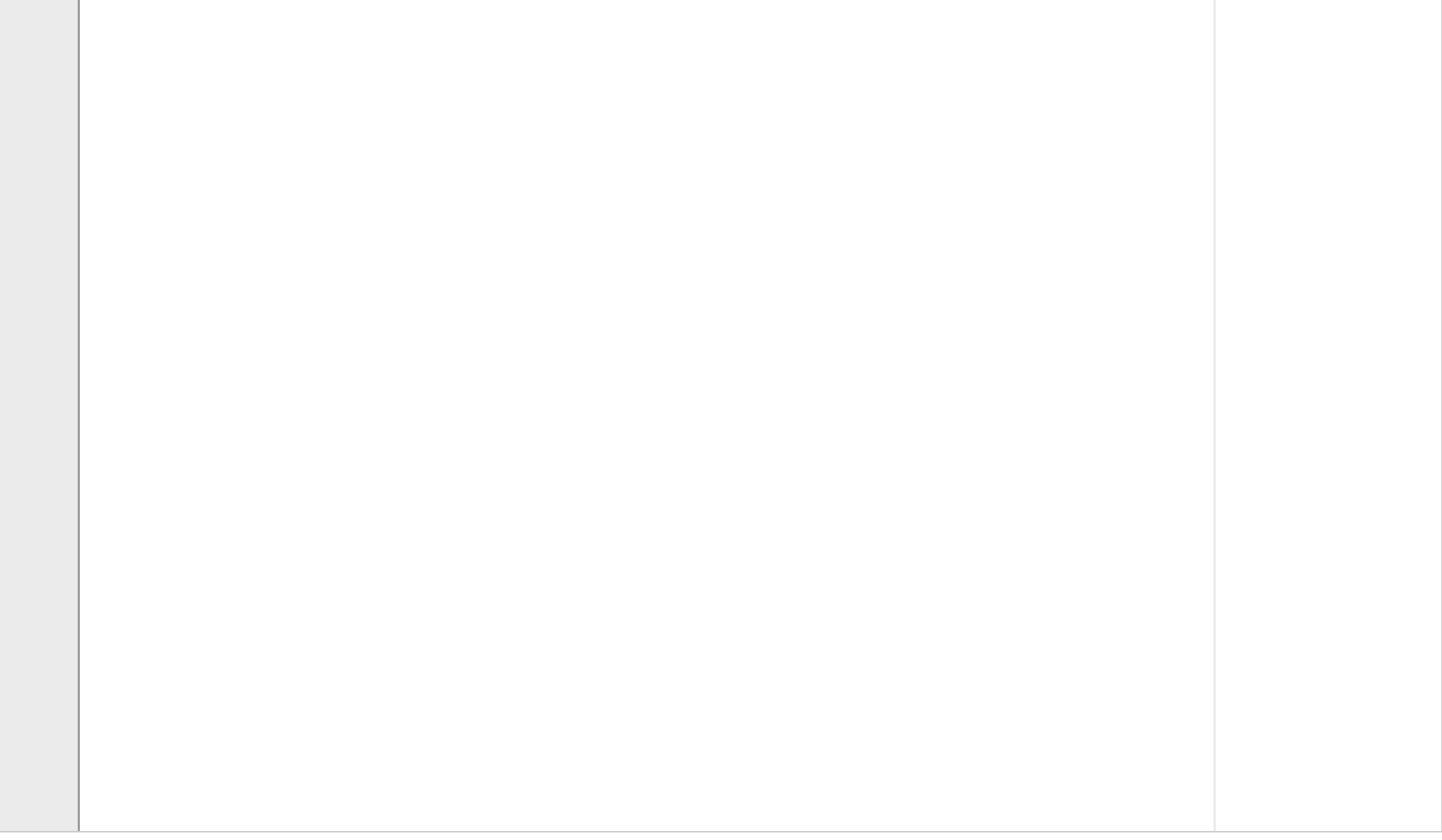

Vi ønsker nå å lage en funksjon **lengthQuest ion(capitals)** som basert på en liste med hovedsteder kan returnere spørsmålstekst og fasit for et tilfeldig spørsmål om hovedstadnavn med en viss lengde.

```
q ="Capital with 6 letters? "
```

```
s =
```
Eksempel på kjøring:

```
>> [q, s] = lengthQuestion({'Oslo','London','Paris','Lisbon'})
```
1×2 cell array

```
{'London'} {'Lisbon'}
```
 $\gt$ 

Merk at denne funksjonen skal returnere to verdier, hvor første er spørsmålsteksten, andre fasiten. Vi vil unngå å stille spørsmål som ikke har noen fasit. Den lengste byen er 23 bokstaver (Sri Jayawardenepura Kotte) men f.eks. fins det ingen på 22, 21, … Dette forsøkes her løst ved å lage en liste som inneholder lengder som faktisk er i bruk, og så trekke et tall fra denne lista med randi(). Dra og slipp kodelinjer så de kommer i riktig rekkefølge og innrykk for at funksjonen lengthQuestion skal virke.

## **Sett kodelinjene i riktig rekkefølge.**

Maks poeng: 12

**<sup>10</sup> Oppgave G (6%)**

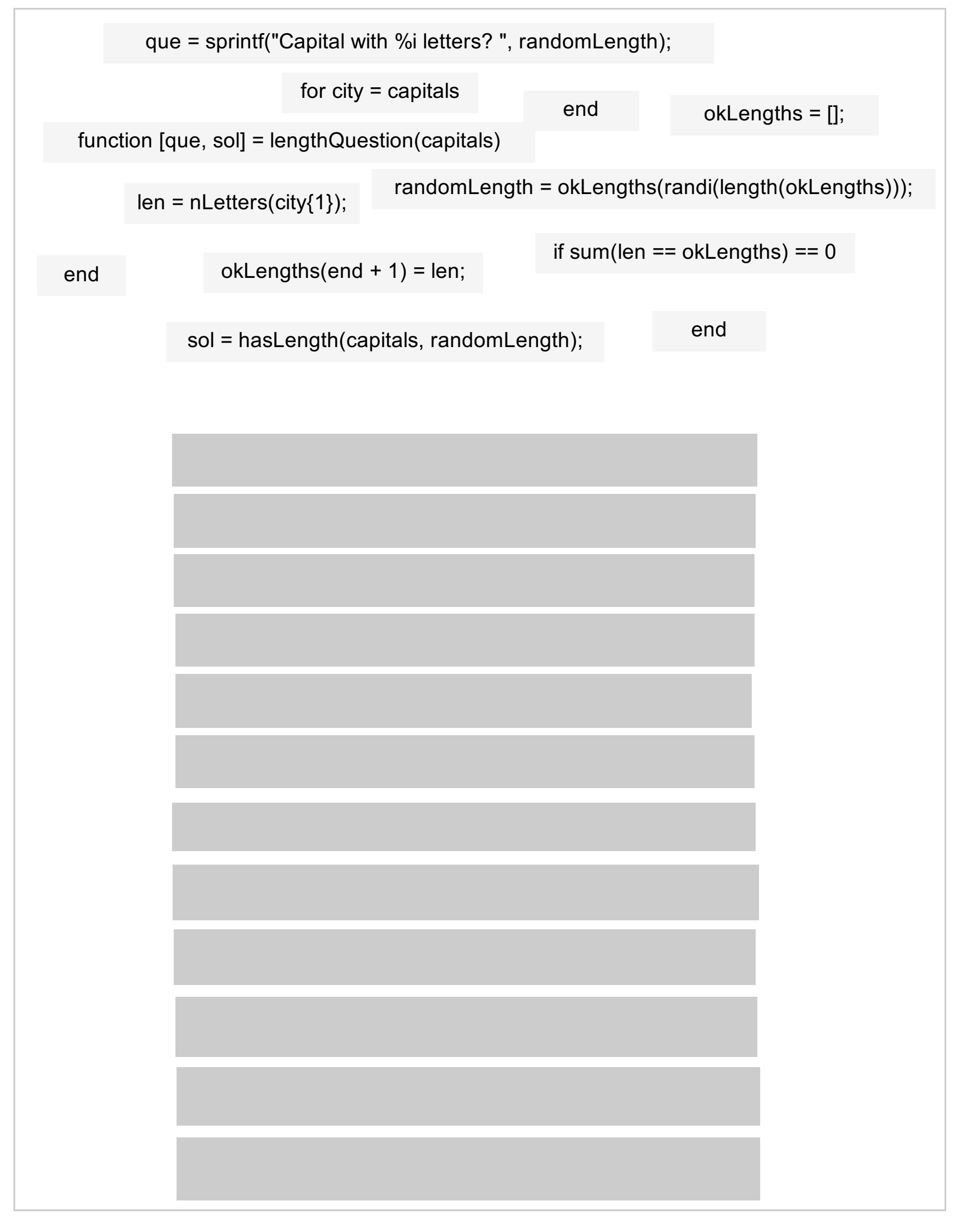

### Auditorieøving 2 Matlab

Vi ønsker nå en funksjon **randomQuest ion(capitals)** som skal gjøre et tilfeldig valg om vi ønsker et spørsmål om hovedstad som begynner på en bestemt bokstav, som man får med letterQuestion(capitals), eller hovedstad med et visst antall bokstaver, som man får med **lengthQuest ion(capitals).** Det skal være 50/50 sjanse for om det blir det ene eller andre.

```
Eksempel på kjøring:
```

```
>> [q, s] = randomQuestion({'Oslo','London','Paris','Lisbon'})
q ="Capital starting with L? "
s =1×2 cell array
    {'London'} {'Lisbon'}
```
Men kjøringen kunne her altså like godt ha gitt spørsmål om en ordlengde. De to funksjonene letterQuestion() og lengthQuestion() kan du bruke som om de funker, selv om du ikke har fått til de deloppgavene.

```
function [que, sol] = randomQuestion(capitals)
```
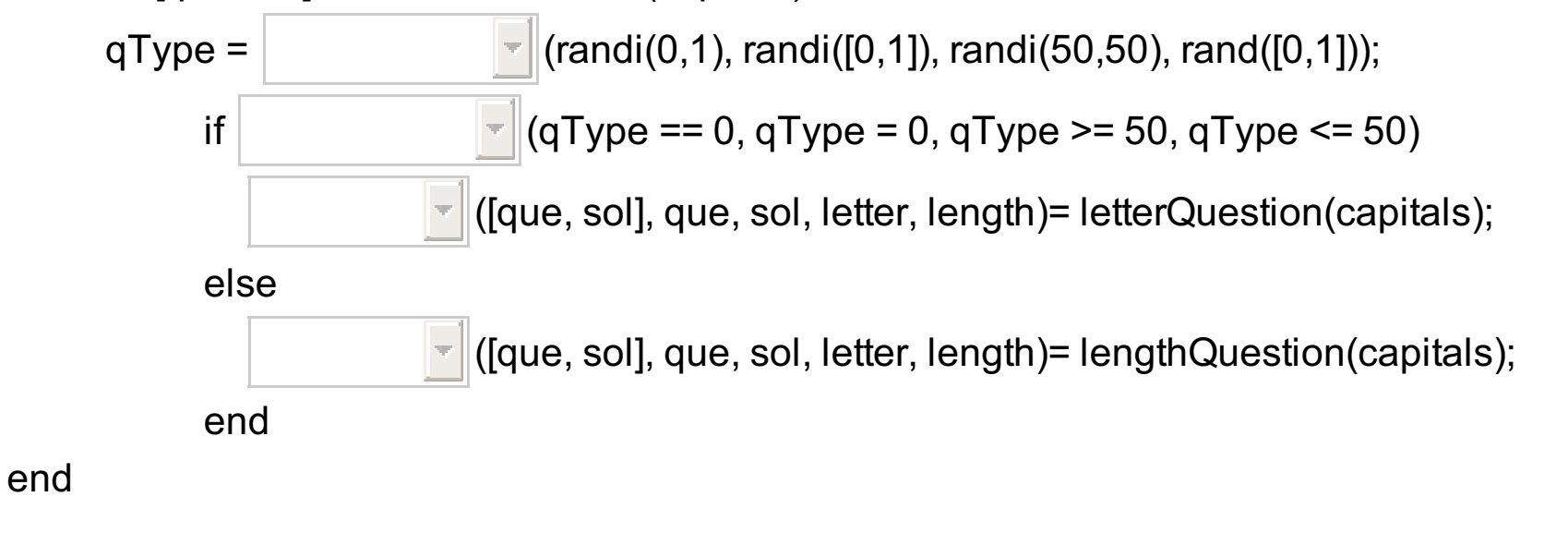

Maks poeng: 4

## **<sup>11</sup> Oppgave H (6%)**

Vi ønsker nå en funksjon **playQuiz(capitals)** som skal gå i løkke og stille brukeren stadig nye tilfeldig valgte spørsmål ved bruk av funksjonen **randomQuestion()** som fra forrige deloppgave. Du kan bruke denne funksjonen som om den funker perfekt (returnerer et spørsmål og tilhørende svar) selv om du ikke fikk den til.

Funksjonen playQuiz skal funke som følger:

- Hvis brukeren svarer 'q' (for quit) på et spørsmål, avsluttes løkka og funksjonen returnerer antall scorede poeng (ett per riktig svar)
- Hvis brukeren svarer korrekt (dvs. byen som svares fins i fasitlista), printes 'Correct!' og poengene økes med 1
- Hvis feil, printe 'Sorry, that was wrong!'

Eksempel på kjøring:

>> playQuiz()

Capital with 5 letters? *Paris*

Correct!

Capital starting with R? *Vienna*

Sorry, that was wrong!

Capital with 6 letters? q

 $ans =$ 

1

Auditorieøving 2 Matlab **Skriv ditt svar her...**

Maks poeng: 10

## **<sup>12</sup> Oppgave I (6%)**

Eksempel på kjøring:  $\gg$  main()

Lag en **main()**-funksjon som skriver noe generell informasjon til brukeren samt kaller funksjonen **playQuiz()**. Du kan i denne deloppgaven anta at en liste med alle verdens hovedsteder, **allCapitals**, allerede finnes i Workspace (altså kan du bruke allCapitals direkte i funksjonen). Helt til slutt skal programmet skrive ut hvor mange poeng som ble scoret. Her skal det stå 1 point hvis bare ett poeng, mens det for alle andre tall (også 0) skal være point**s**

Answer questions to score points. To quit, answer q Capital starting with P? Paris Correct! Capital with 4 letters? Brno Sorry, that was wrong! Capital with 5 letters? q Congrats! You scored 1 point!

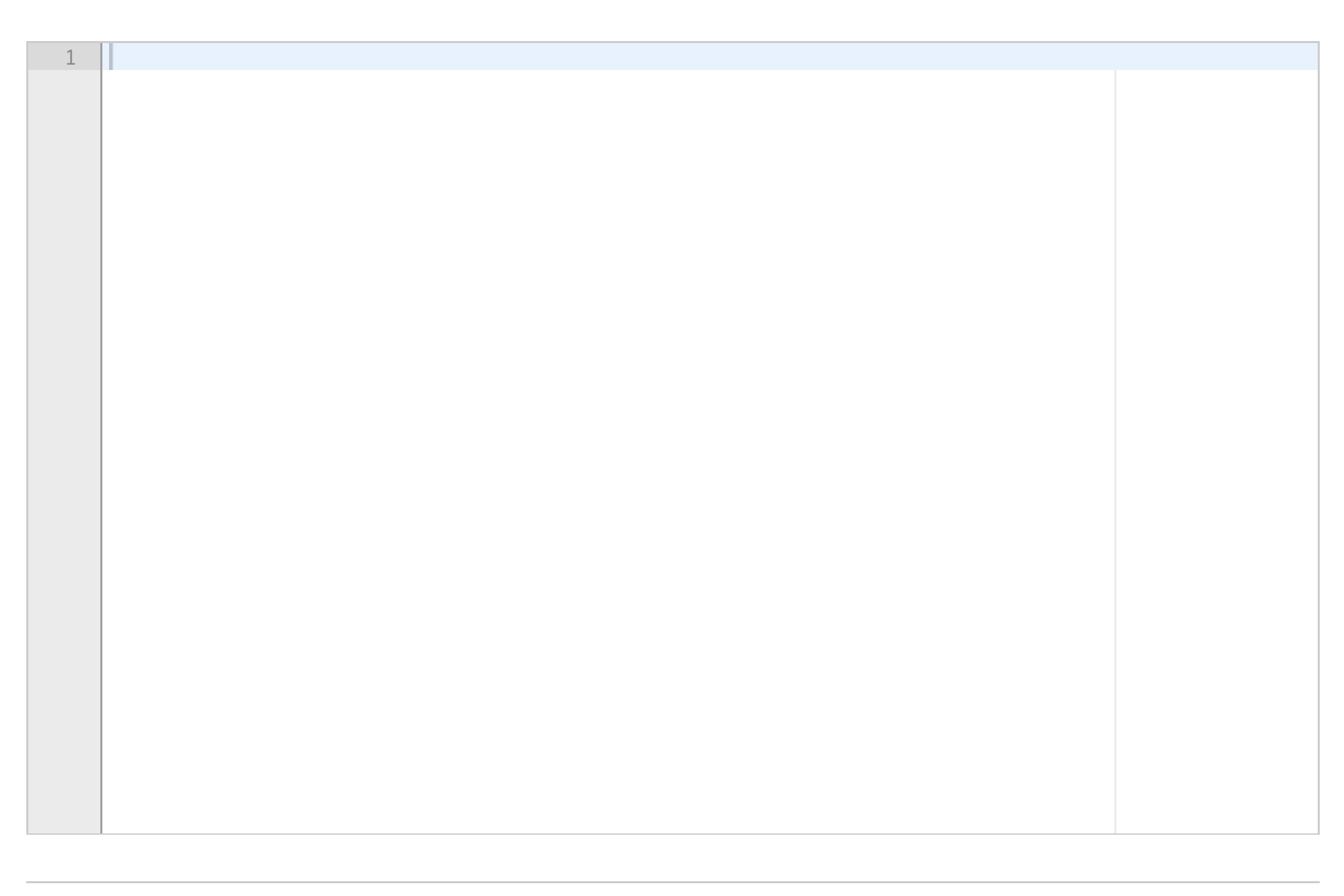

Auditorieøving 2 Matlab **Skriv ditt svar her...**

Maks poeng: 10

# **<sup>13</sup> Oppgave 4 (5%)**

Politiet arbeider mye basert på vitneobservasjoner. I dette tilfellet har en selvkjørt bil stukket av fra en ulykke, men vitnene sliter litt med å huske nøyaktig registreringsnummer. I en vitneobservasjon vil derfor et felt med «?» bety at vitnet var usikker på det aktuelle sifferet/tegnet i registreringsnummeret.

Skriv en funksjon som tar inn to strenger, et vitneobservert registreringsnummer og et faktisk registreringsnummer. Funksjonen skal sjekke om det vitneobserverte registreringsnummeret kan stemme overens med det faktiske registreringsnummeret. Du kan anta at det vitneobserverte registreringsnummeret har riktig lengde.

Funksjonen skal returnere true (1) dersom det er full overensstemmelse eller hvis avvik kun gjelder «?». Hvis det derimot finnes avvik utover «?» i vitneobservasjonen, skal funksjonen returnere false (0).

```
Eksempler på kjøring:
```

```
>>> match('VF12345','VF12355')
\circ>>> match('V?1234?','VF12355')
\circ>>> match('VF???55','VF12355')
1
>>> match('???????','VF12355')
1
```
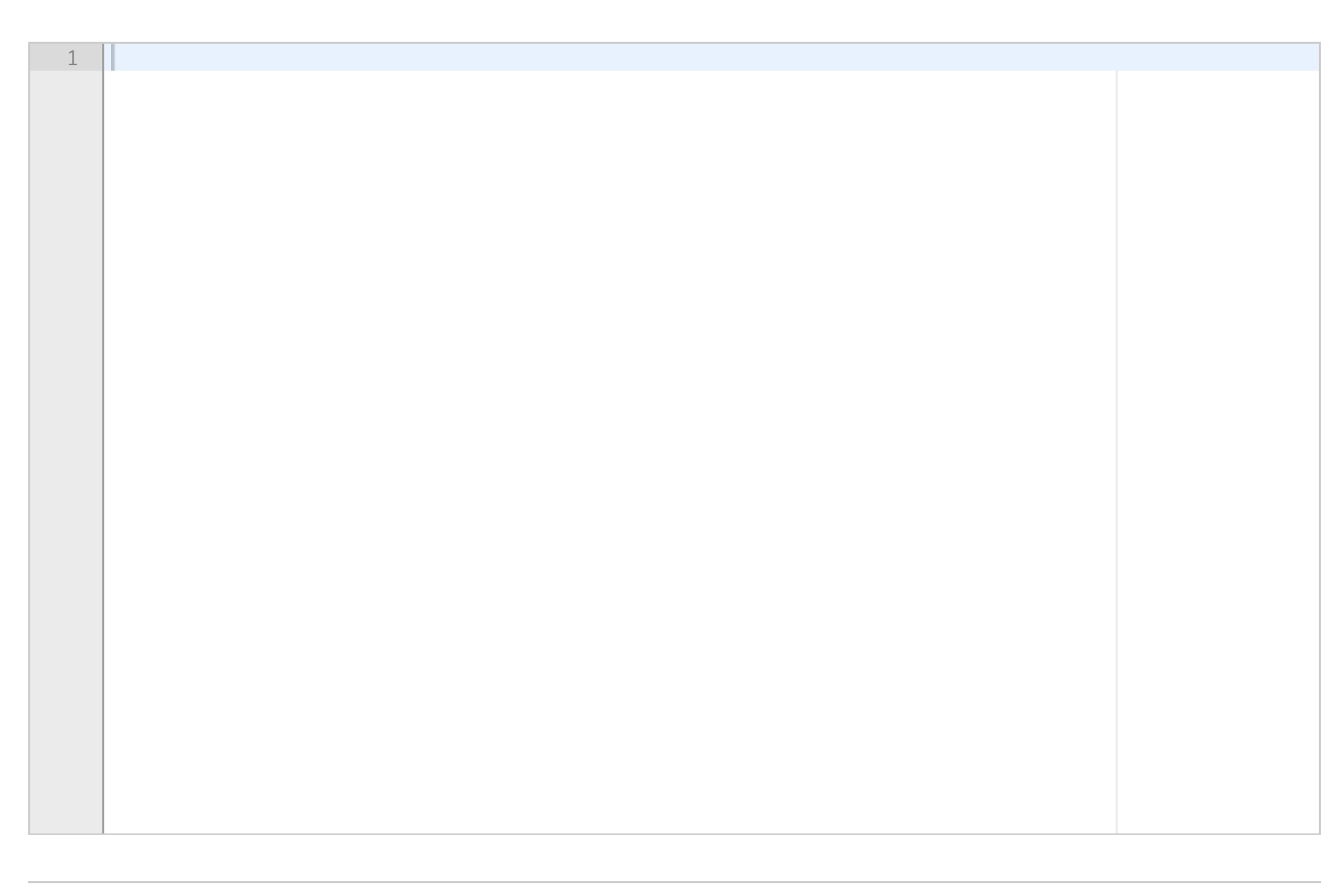

# **<sup>14</sup> Oppgave 5 A (3%)**

**a)**

Lag en funksjon dateStruct med parametre day, month og year som returnerer en data-struktur med feltene 'day', 'month' og 'year' satt til inputverdiene.

```
Eksempelkjøring
>> dateStruct(19, 7, 1995)
```
 $ans =$ 

day: 19

month: 7 year: 1995

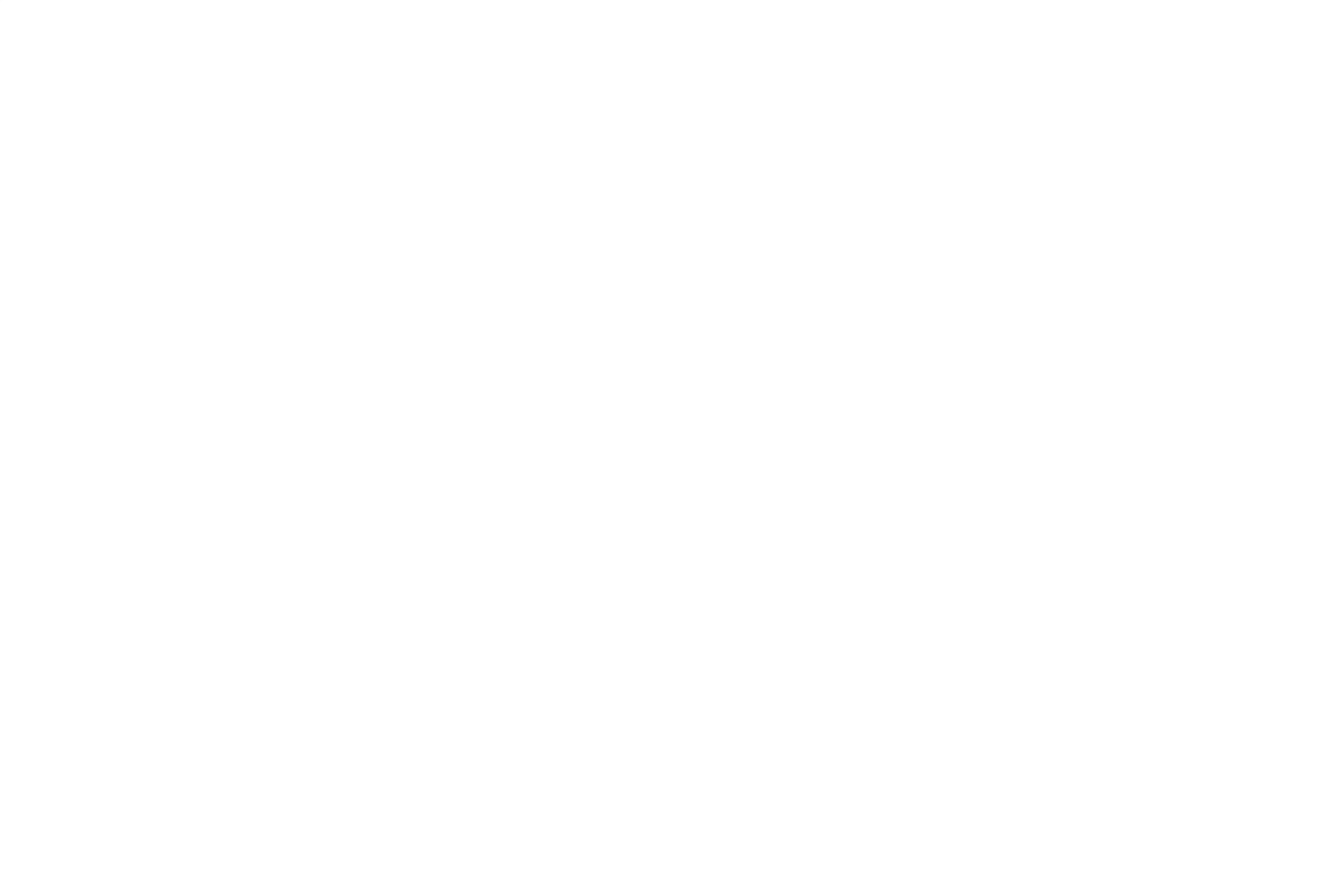

# **<sup>15</sup> Oppgave 5 B (5%)**

**b)**

Lag en funksjon movieStruct(name, director, premiereDate), der name og director er strenger og premiereDate er en dateStruct som laget i forrige oppgave. Funksjonen skal returnere en datastruktur med feltene 'name', 'director' og 'premiereDate' satt til inputverdiene.

## Eksempelkjøring

```
>> date = dateStruct(19, 7, 1995);
>> movieStruct('Clueless', 'Amy Heckerling', date)
ans =
```
name: 'Clueless' director: 'Amy Heckerling' premiereDate: [1x1 struct]

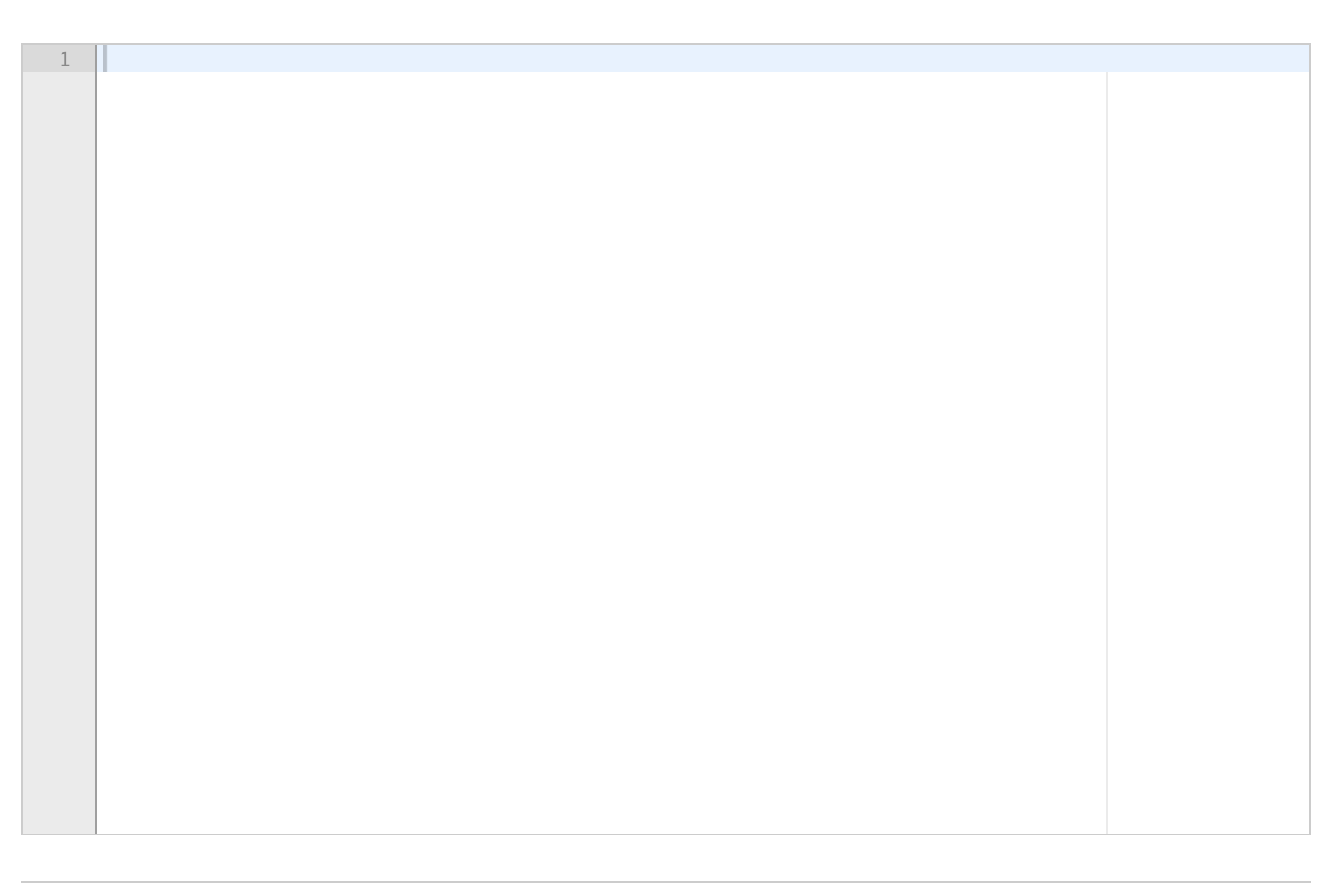

# **<sup>16</sup> Oppgave 5C (8%)**

**c)**

Kristoffer er glad i å se på film, og har en database med yndlingsfilmene sine i form av et struct-array med filmdatastrukturer som gitt av deloppgave B). Den siste tiden har Kristoffer vært opptatt av å se filmer gitt ut i spesielle tidsperioder. For å hjelpe Kristoffer med å velge film skal du lage en funksjon getMovieStructs(movies, fromYear, toYear) som tar inn et struct array med datastrukturer som i deloppgave B). Funksjonen skal returnere et struct-array med alle filmene som hadde premiere mellom fra-årtallet og til-årstallet.

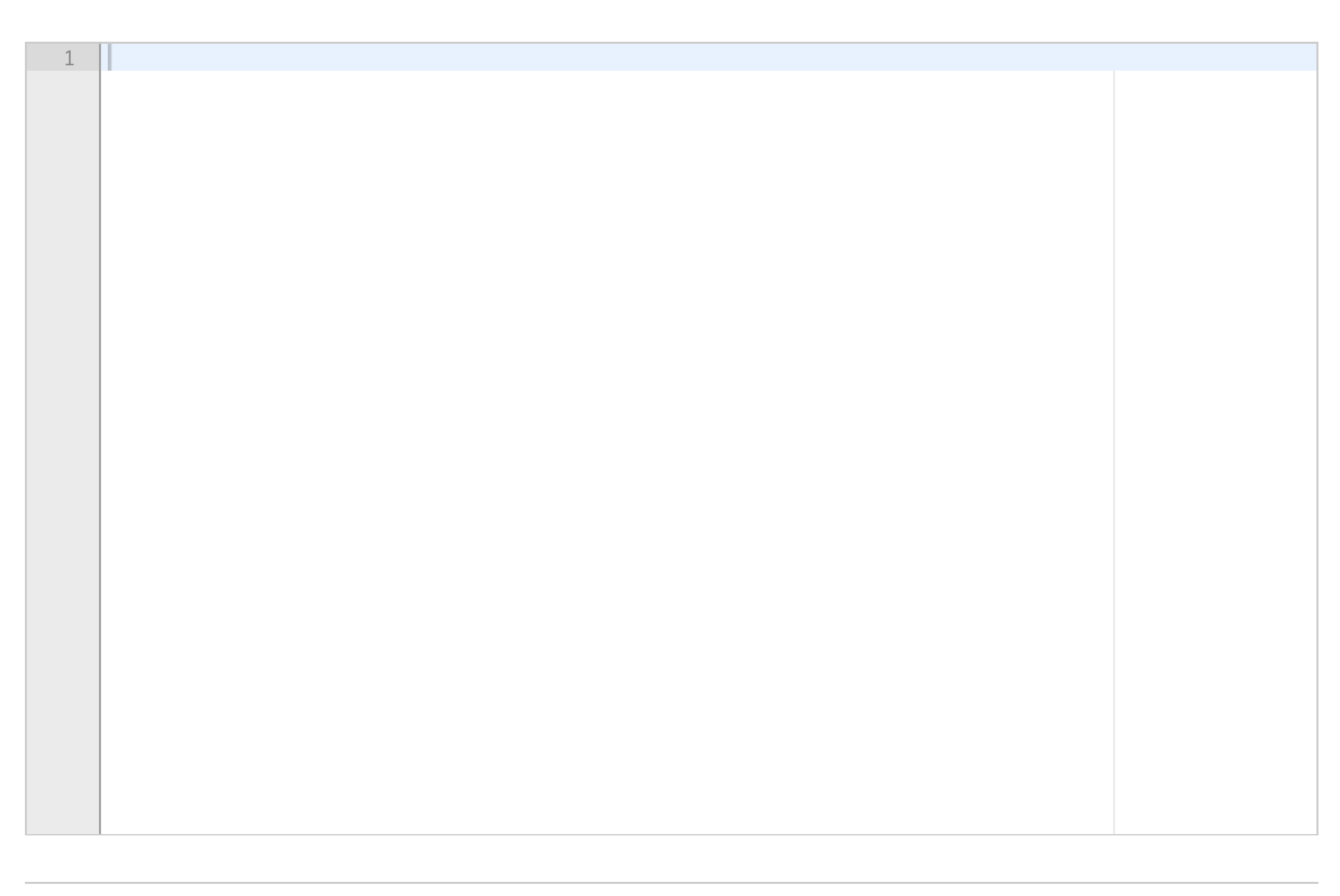

Eksempelkjøring der funkjsonene fra deloppgave A og B bruker for å generere datastrukturene funksjonen kjøres med:

```
\gg d1 = dateStruct(3, 10, 2003)
d1 =day: 3month: 10
     year: 2003
>> m1 = movieStruct('Lost in Translation', 'Sofia Coppola', d1)
m1 =name: 'Lost in Translation'
        director: 'Sofia Coppola'
    premiereDate: [1x1 struct]
\gg d2 = dateStruct(17,11,2015);
>> m2 = movieStruct('Unbroken', 'Angelina Jolie', d2);
\gg d3 = dateStruct(1,3,1995);
>> m3 = movieStruct('Clueless', 'Amy Heckerling', d3);
\gg movies = [ m1, m2, m3 ]
movies =1x3 struct array with fields:
    name
    director
    premiereDate
>> getMovieStructs(movies, 1990, 2000)
ans =name: 'Clueless'
        director: 'Amy Heckerling'
    premiereDate: [1x1 struct]
>> validMovies = getMovieStructs(movies, 2000, 2016)
validMovies =1x2 struct array with fields:
    name
    director
    premiereDate
>> validMovies.name
ans =Lost in Translation
ans =Unbroken
```
### **Skriv ditt svar her**

Maks poeng: 10

## **<sup>17</sup> Bonusoppgave**

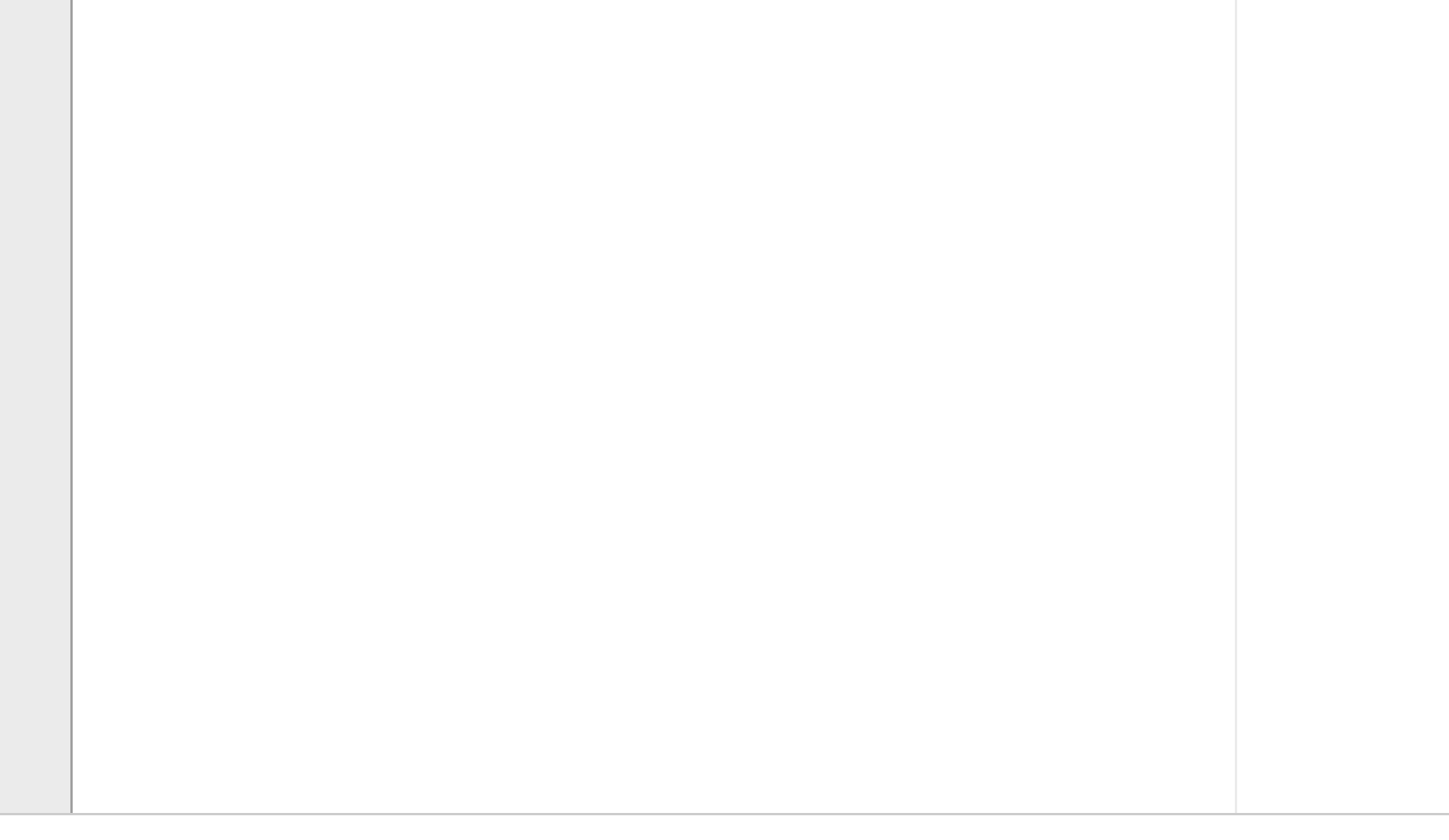

```
En pytagoreisk trippel består av tre positive heltall slik at a
2+b
2=c
2
. Den første tripletten er (3,4,5),
siden 3<sup>2</sup>+4<sup>2</sup>=5<sup>2</sup>.
```
Lag funksjonen **pytagoreanTriplets(n)**, som returner de *n* første pythagoreiske tripletene på matriseformat.

Eksempel på kjøring:

>> pythagoreanTriplets(4)

ans =

- 3 4 5
- 5 12 13
- 6 8 10
- 7 24 25

**Skriv ditt svar her...**

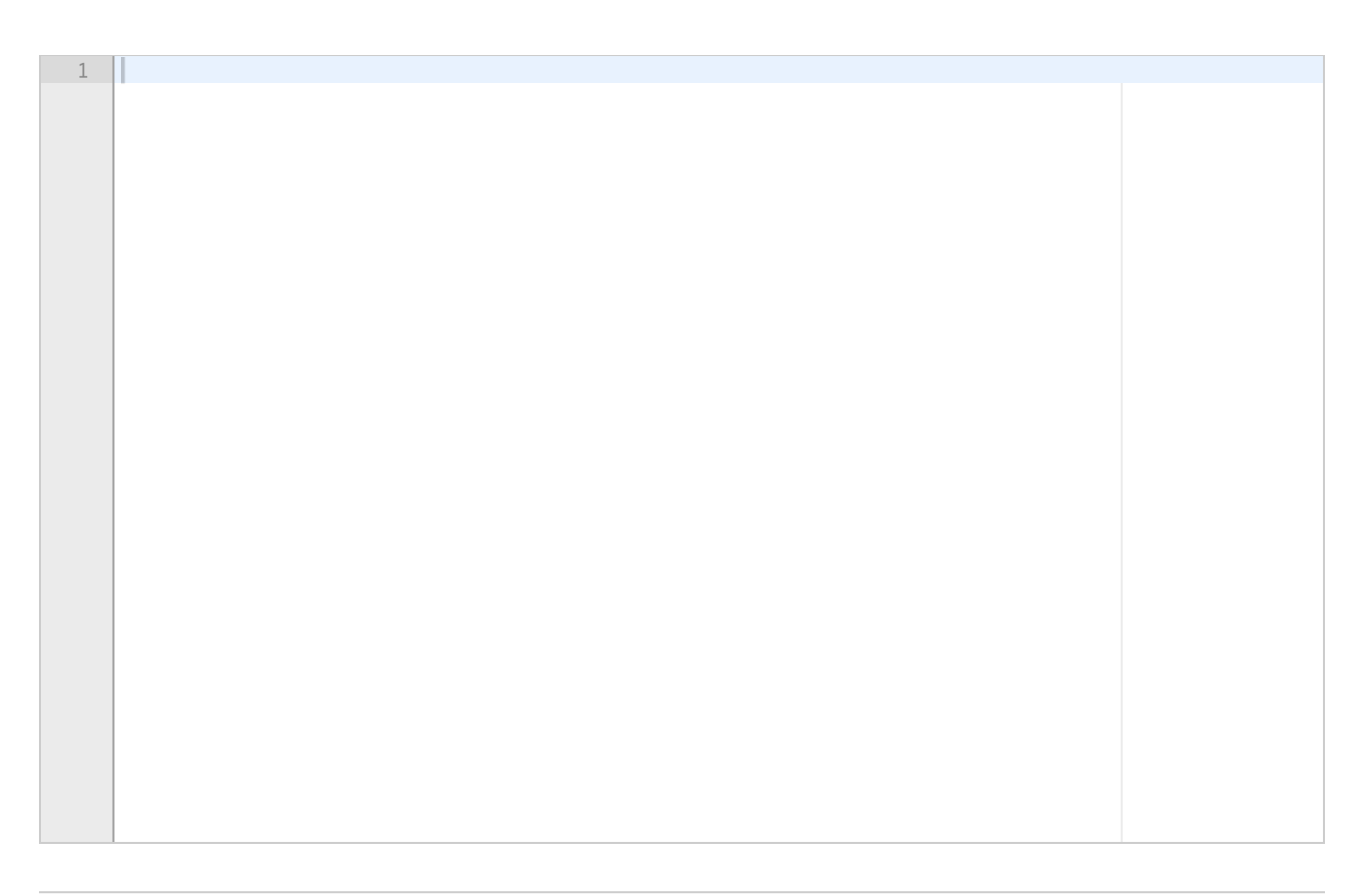